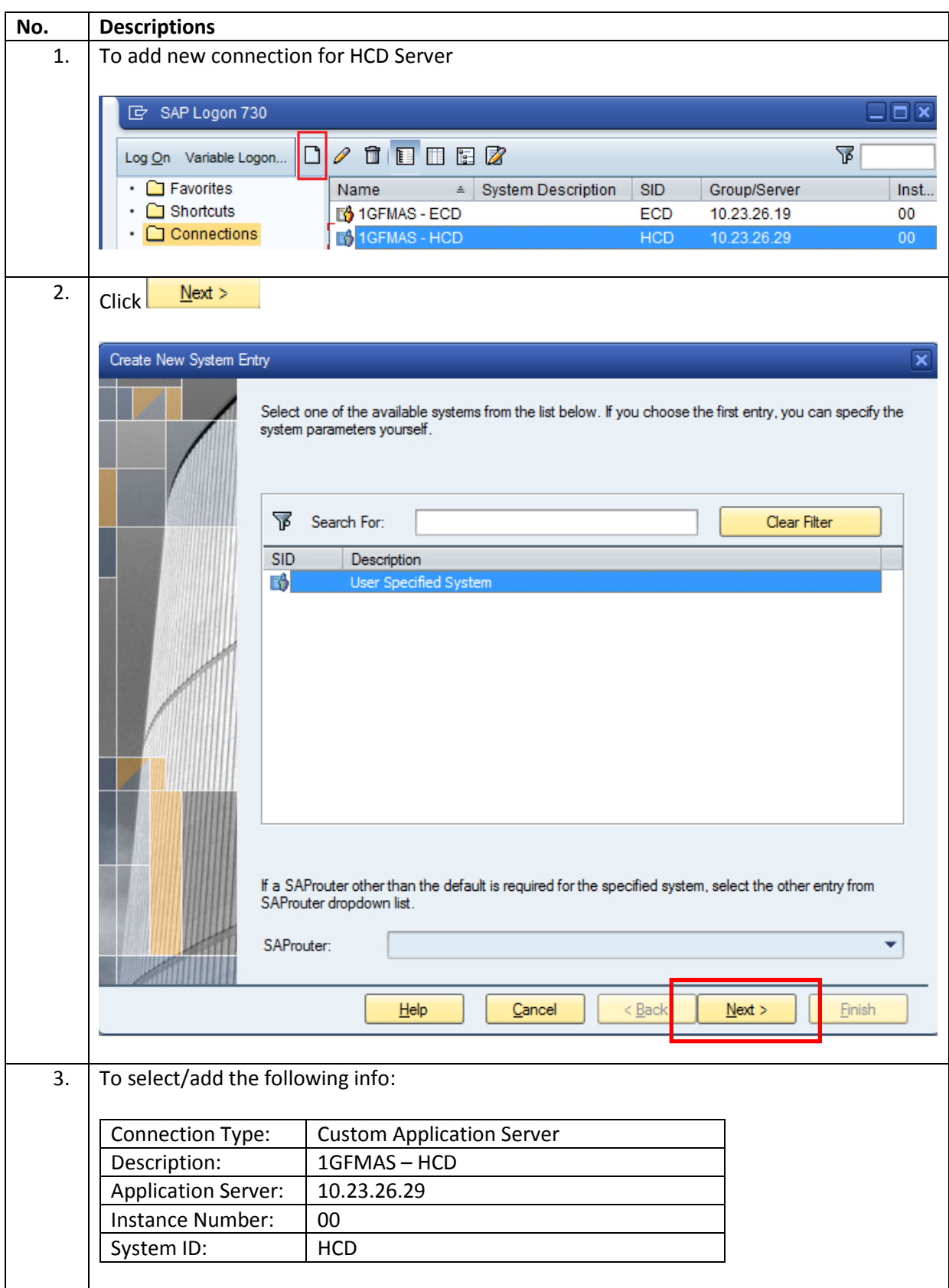

## **Sample Report for PTJ Printer Testing**

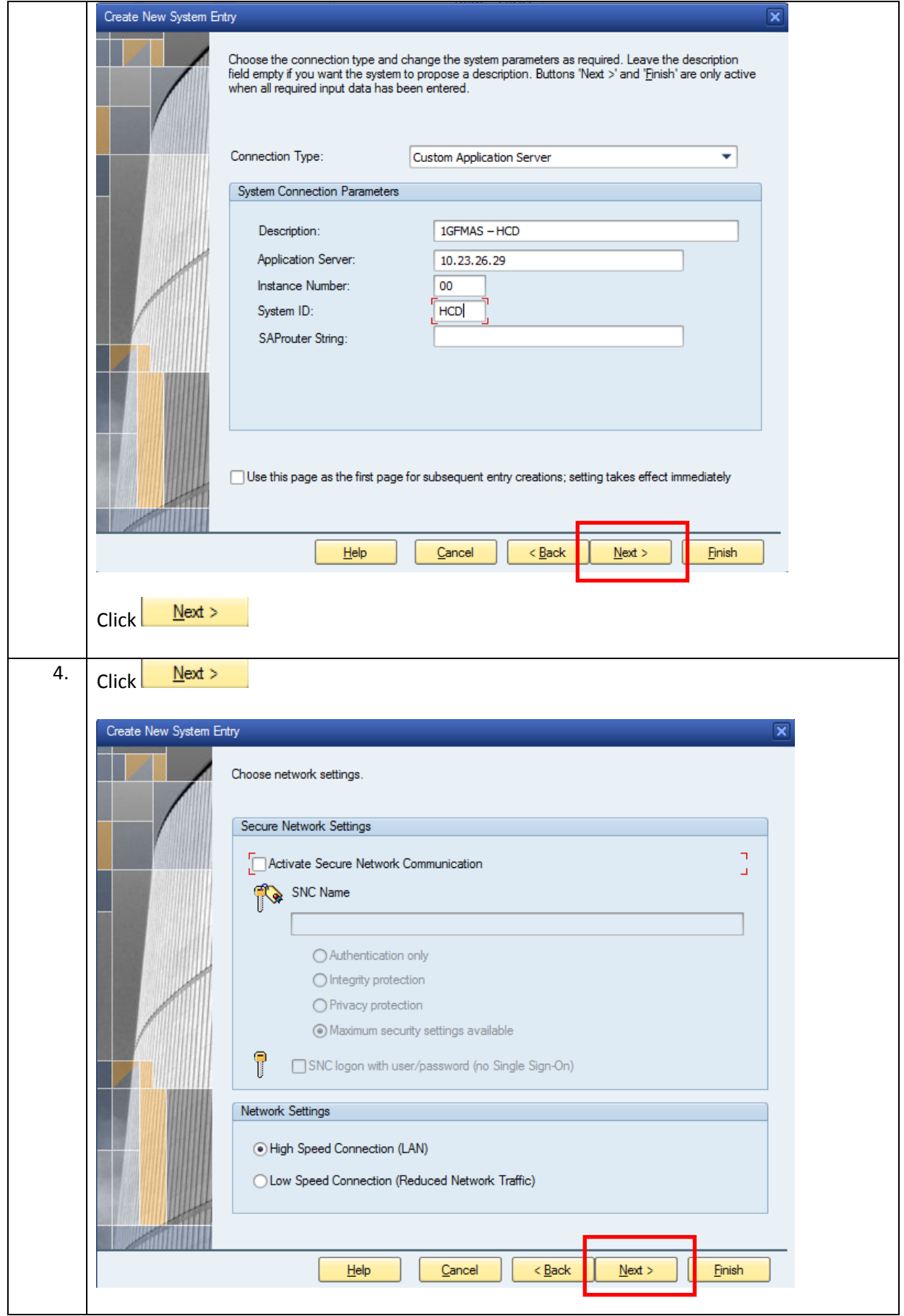

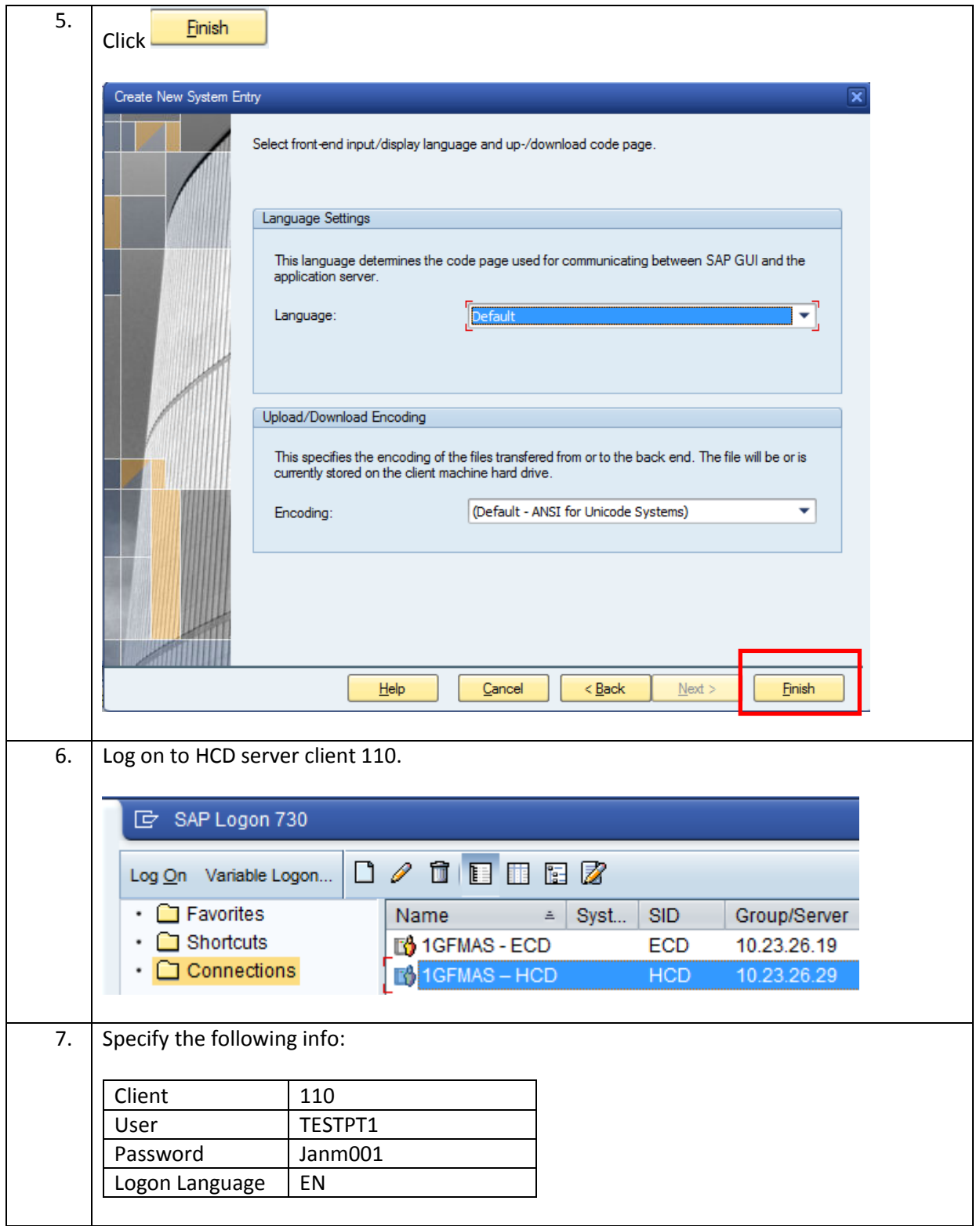

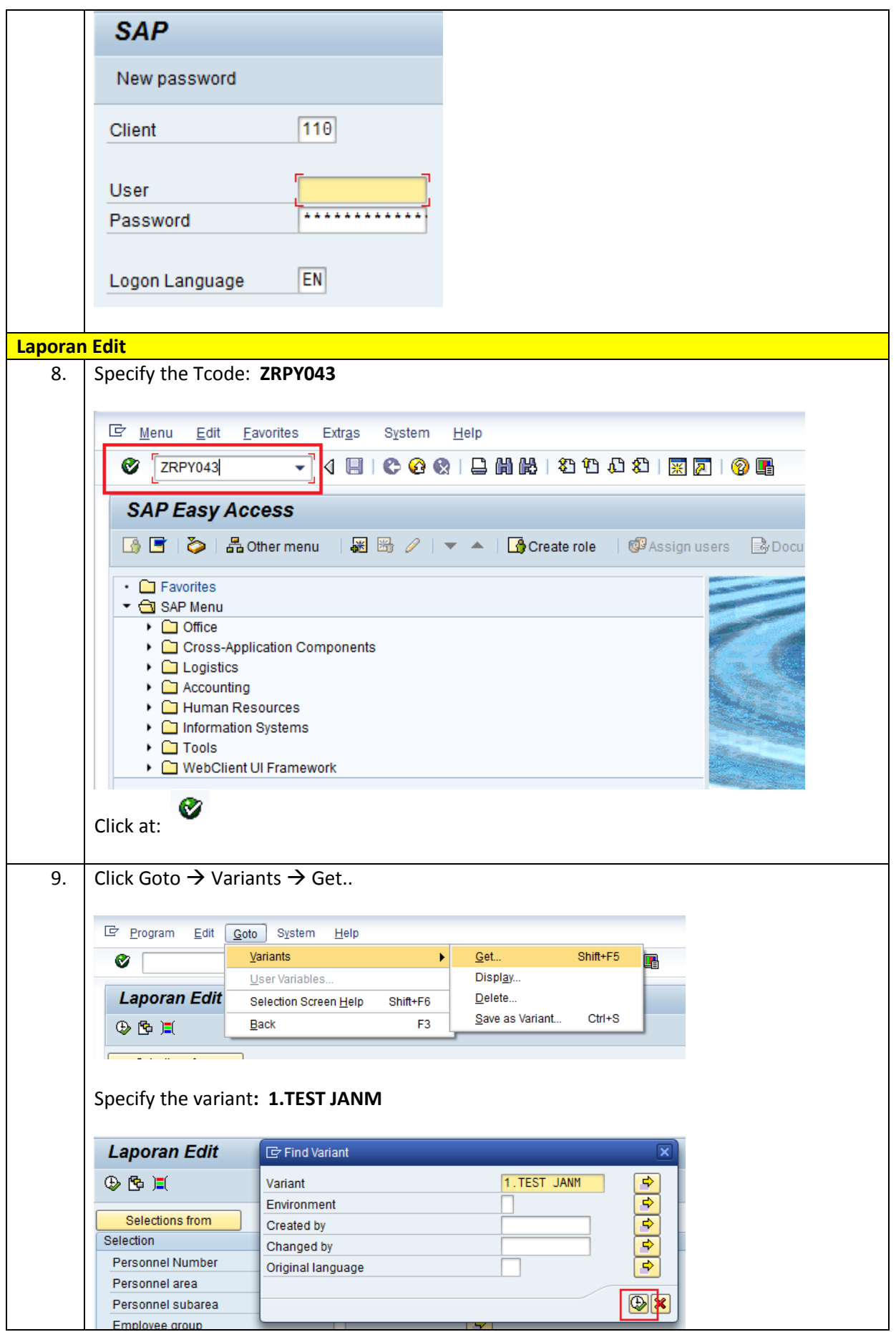

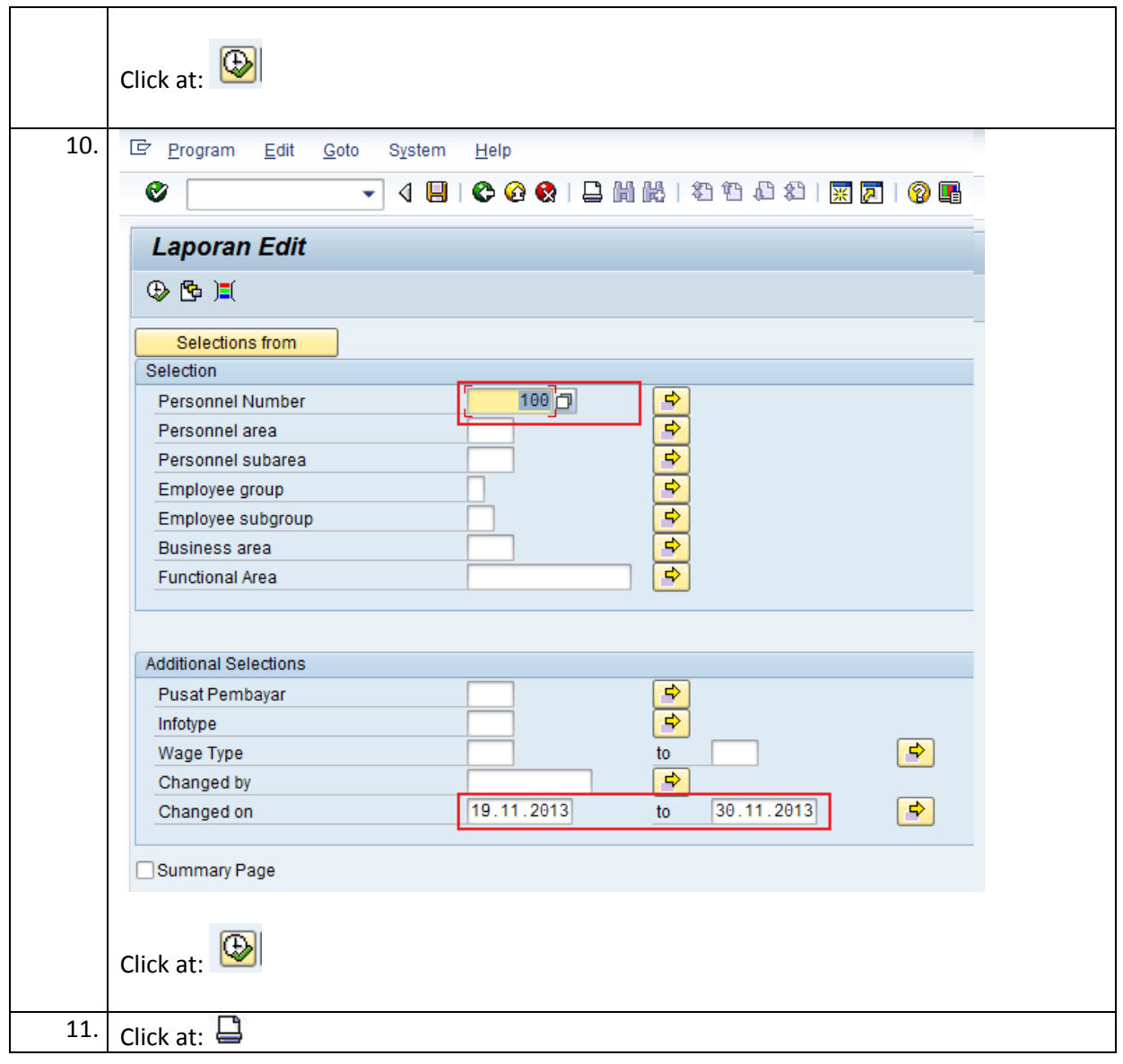

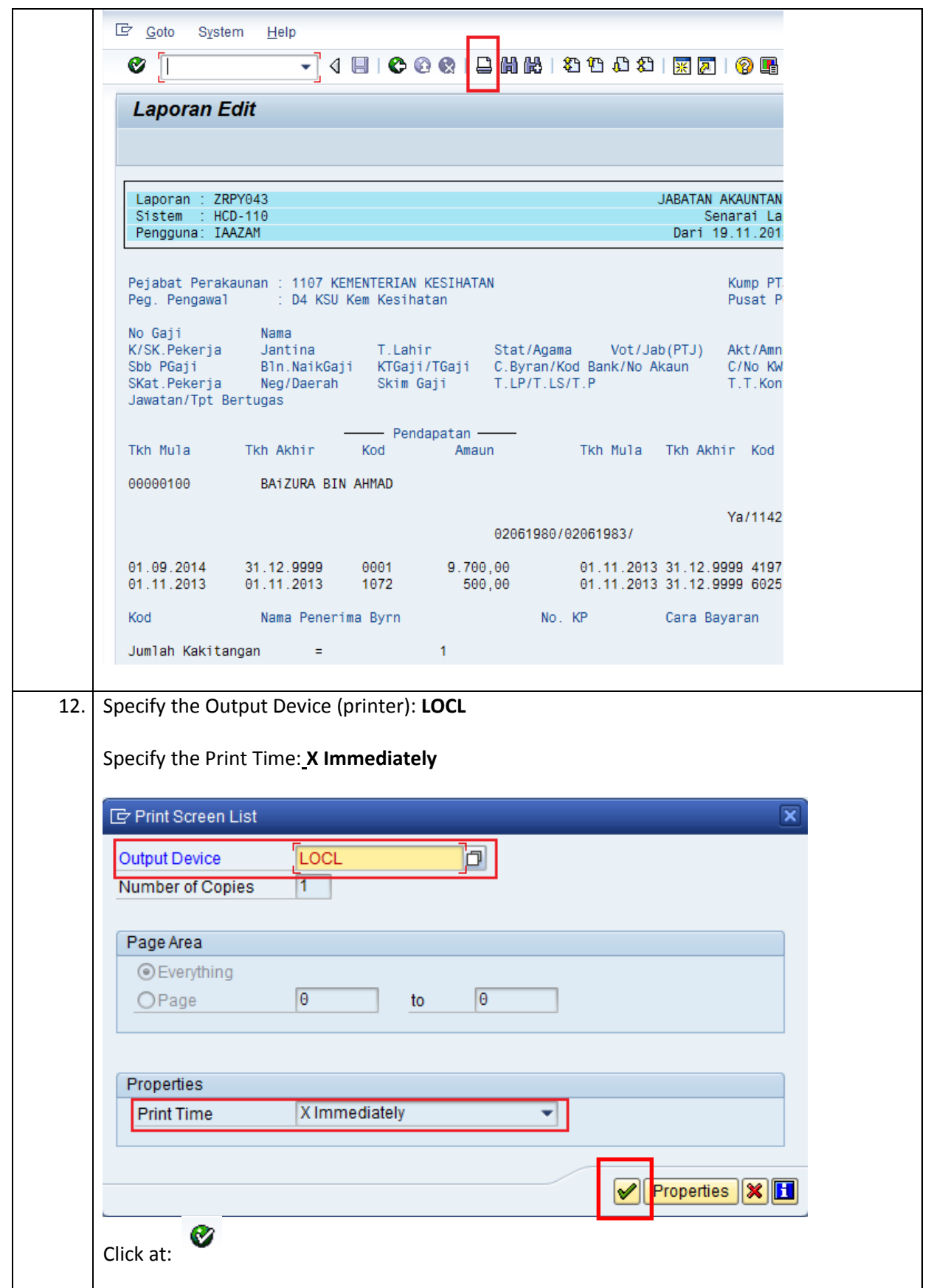

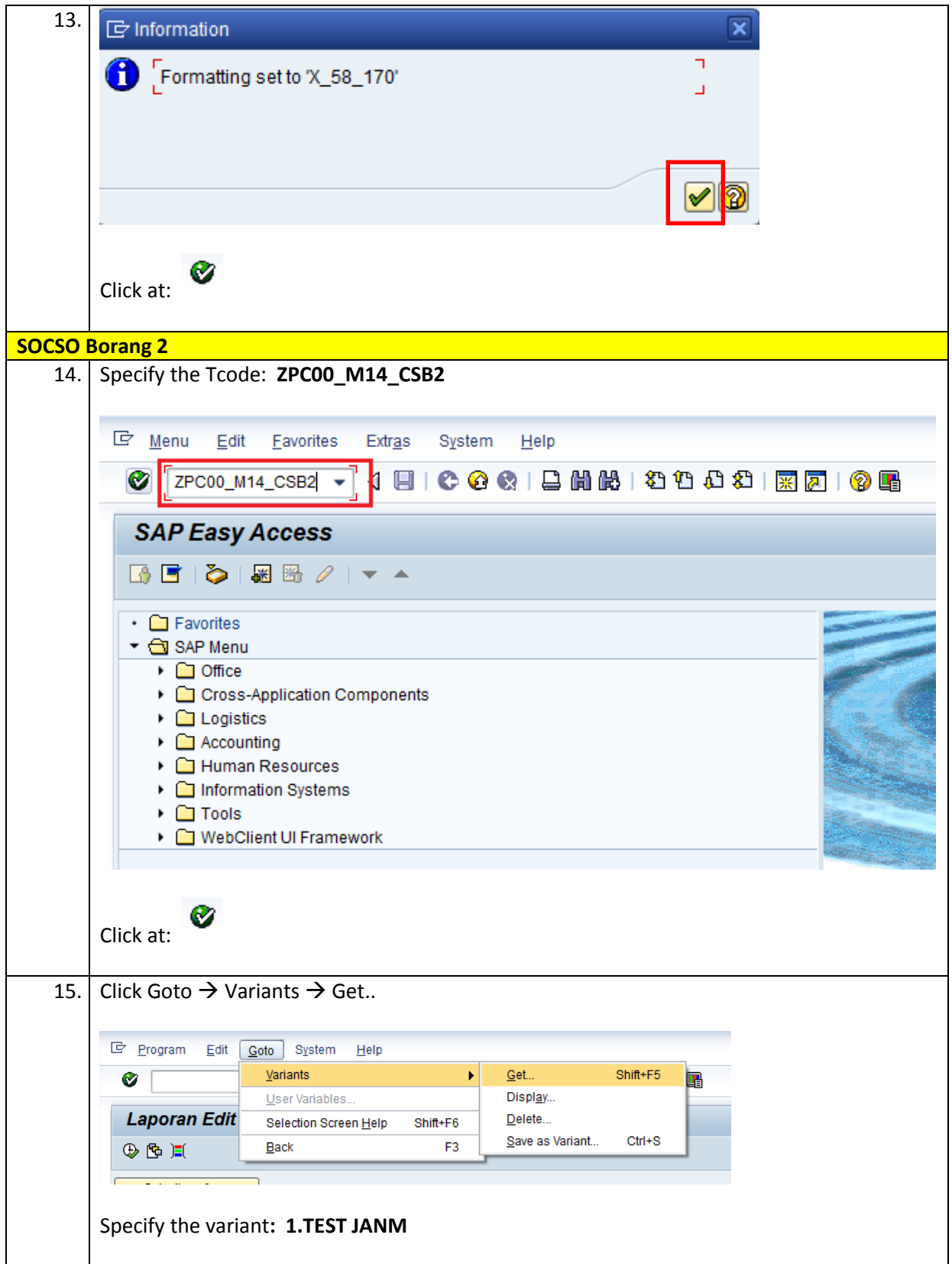

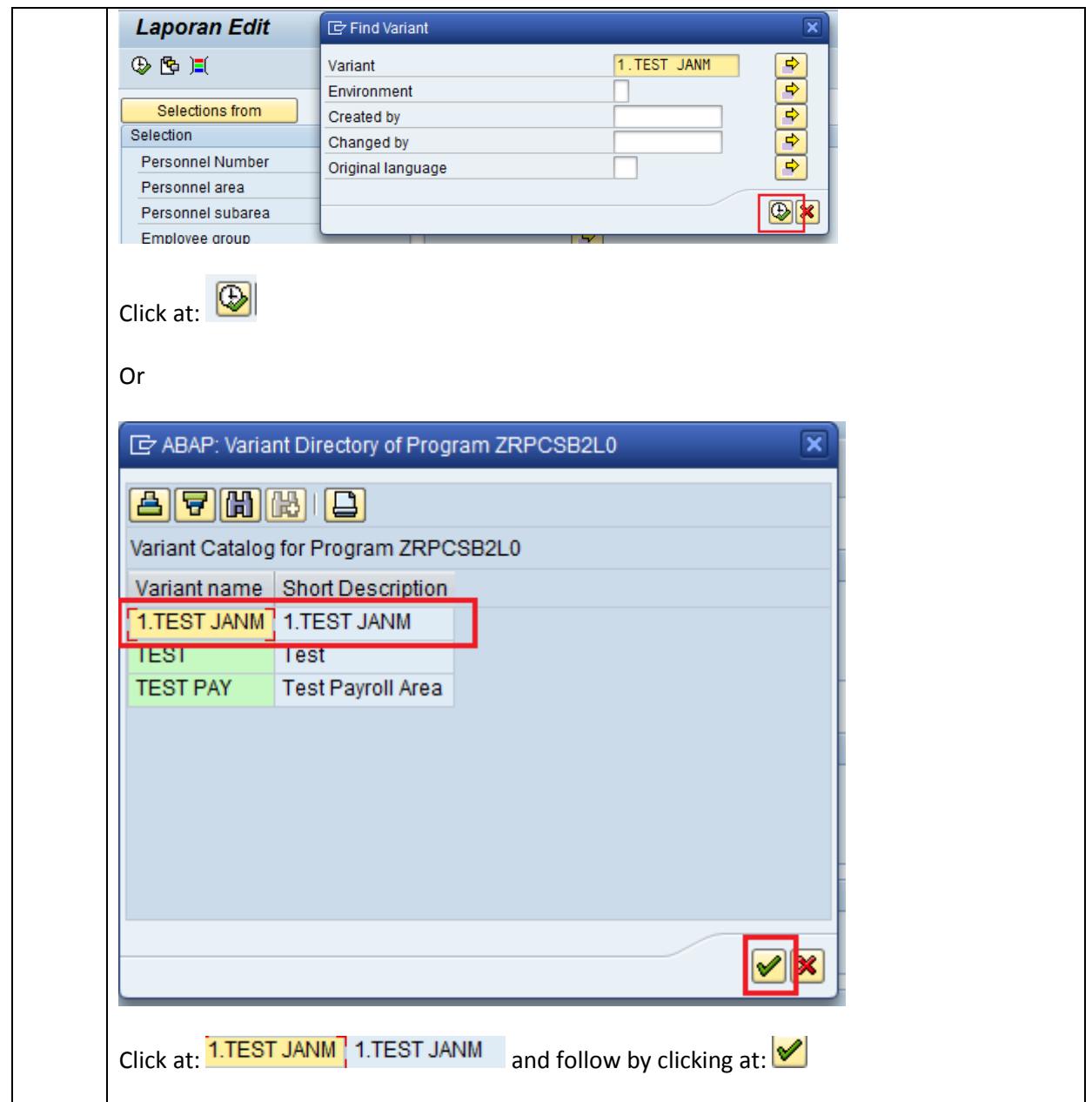

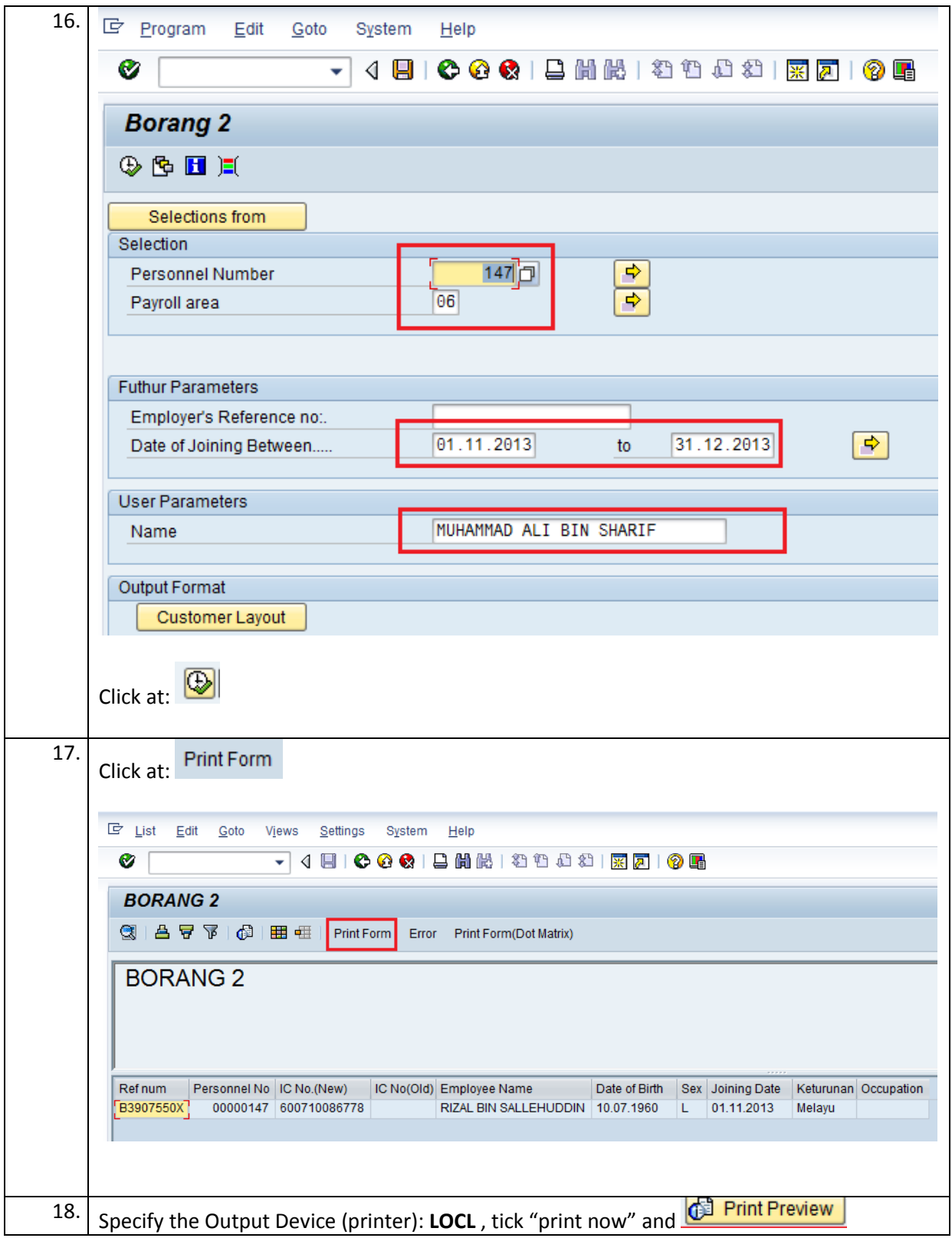

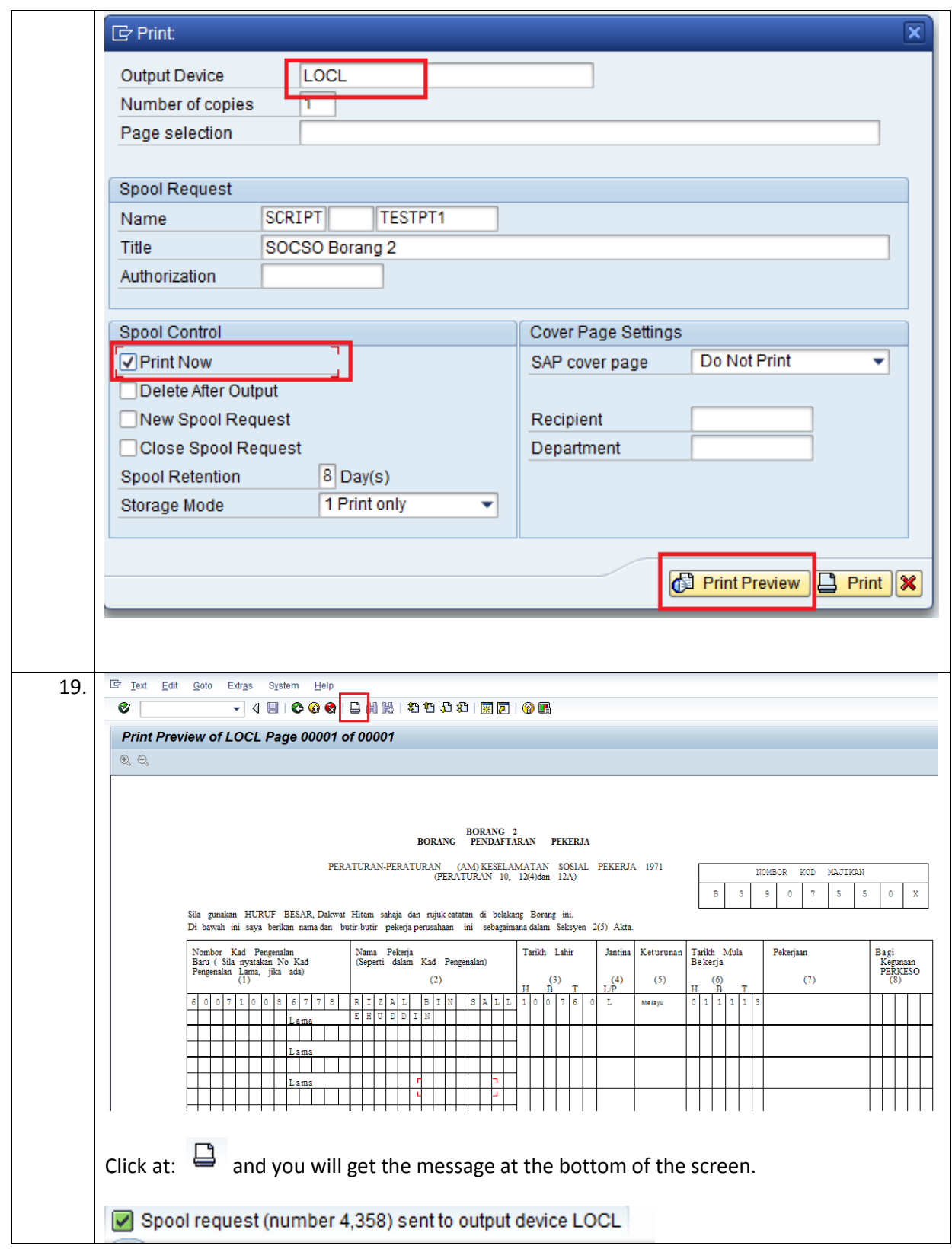